**การจัดตารางเวลาเดินรถหัวลากและการวางตำแหน่งสู้สินค้าพ่วง ภายใต้ปฏิบัติการแบบ ''เกี่ยวและถอด**

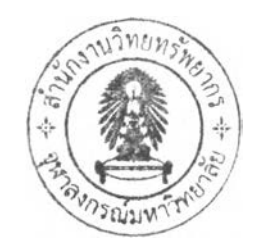

# นาย บริสุทธ์ เจริญเวียงเวชกิจ

วิทยานิพนธ์นีเป็นส่วนหนึ่งของการศึกษาตามหลักสูตรปริญญาวิศวกรรมศาสตรมหาบัณฑิต สาขาวิชาวิศวกรรมโยธา ภาควิชาวิศวกรรมโยธา คณะวิศวกรรมศาสตร์ จุฬาลงกรณ์มหาวิทยาลัย ปีการศึกษา 2548 ISBN 974-17-4332-7 ลิขสิทธ์ของจุฬาลงกรณ์มหาวิทยาลัย

(7552.53

 $\Lambda^{\nu}$ 

### TRACTOR SCHEDULING AND TRAILER REPOSITIONING UNDER HOOK-AND-DROP OPERATION

 $\sim$   $\lambda$ 

 $\sim 100$ 

Mr. Borrisut Charoenveingvachakij

 $\sim 1.1$ 

ř.

A Thesis Submitted in Partial Fulfillment of the Requirements for the Degree of Master of Engineering Program in Civil Engineering Department of Civil Engineering Faculty of Engineering Chulalongkom University Academic Year 2005 ISBN 974-17-4332-7

# **481573**

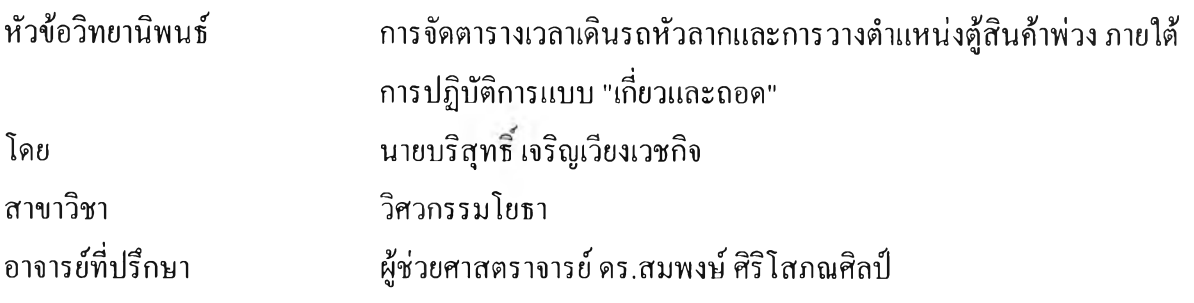

คณะวิศวกรรมศาสตร์ จุฬาลงกรณ์มหาวิทยาลัย อนุมัติให้นับวิทยานิพนธ์ฉบับนี้เป็น ส่วนหนึ่งของการศึกษาตามหลักสูตรปริญญามหาบัณฑิต

คณบดี คณะวิศวกรรมศาสตร์

(ศาสตราจารย์ดร.ดิเรก ลาวัณย์สิริ)

คณะกรรมการสอบวิทยานิพนธ์

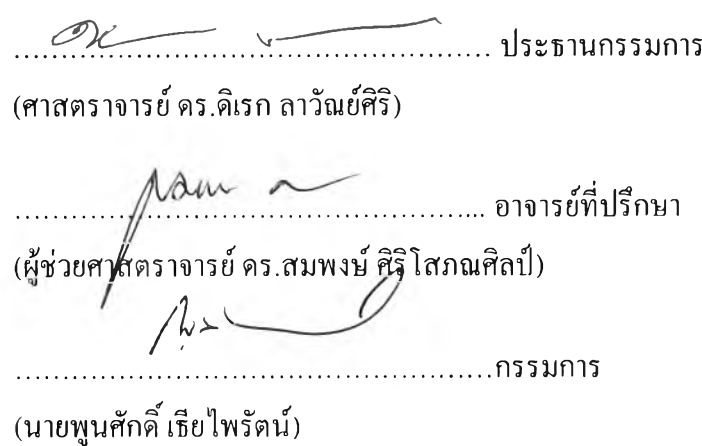

บริสุทธิ1,เจริญเวียงเวชกิจ : การจัดตารางเวลาเดินรถหัวลากและการวางตำแหน่งตู้สินค้าพ่วง ภายใต้การปฏิบัติการแบบ "เกี่ยวและถอด". (TRACTOR SCHEDULING AND TRAILER REPOSITIONING UNDER HOOK-AND-DROP OPERATION) อ. ที่ปรึกษา: ผู้ช่วย ศาสตราจารย์ ดร.สมพงษ์ สิริโสภณศิลริ], 81 หน้า. ISBN 974-17-4332-7.

งานวิจัยมีวัตถุประสงค์เพื่อพัฒนาโปรแกรมแบบจำลองการจัดตารางเวลาเดินรถขนส่งสินค้า ประเภทรถบรรทุกกึ่งพ่วง ซึ่งประกอบด้วยรถหัวลากและตู้สินค้าพ่วงในการปฏิบัติการแบบ "เกี่ยวและ ถอด" สำหรับผู้ประกอบการขนส่งสินค้ารายหนึ่งซึ่งทำการขนส่งสินค้าจากโรงงานหลาย ๆ แห่ง มายัง คลังสินค้า 2 แห่งในเขต กทม. และปริมณลใหักับลูกค้าซึ่งเป็นผู้ผลิตสินค้าอุปโภคบริโภค เพื่อช่วยให้ การจัดตารางเวลามีประสิทธิภาพมากยิ่งขืน ด้วยการช่วยตัดสินใจในการจัดวางตู้สินค้าพ่วงเพื่อลดเวลา รอคอยในกรณีที่รถหัวลากเข้ามาถึงโรงงานหรือคลังสินค้าในเวลาไล่เลี่ยกัน ทำให้การใช้ทรัพยากรมี ความคุ้มค่ามากที่สุด แบบจำลองจะทำการจัดตารางเวลาเดินรถโดยใช้วิธีการค้นหาคำตอบแบบข้อห้าม เพื่อหาตารางเวลาที่ดีที่สุด โดยมีฟ้งค์ชันวัตถุประสงค์คือจำนวนงานค้างส่งน้อยที่สุด จากนันจึงจัดวาง ตู้สินค้าพ่วงเพื่อช่วยปรับปรุงคุณภาพตารางให้ดีขืน

ผลลัพธ์ที่ได้จากแบบจำลองเปรียบเทียบกับข้อมูลที่ได้จากการปฏิบัติงานจริงพบว่า การจัด ตารางเวลาเดินรถหัวลาก แบบจำลองที่พัฒนาขืนให้ผลลัพธ์ที่มีประสิทธิภาพมากกว่าการปฏิบัติงาน จริง และในส่วนการจัดวางตู้สินค้าพ่วงพบว่า การจัดวางตู้สินค้าพ่วงภายใต้ปฏิบัติการแบบ "เกี่ยวและ ถอด,, สามารถช่วยลดเวลารอคอยของรถหัวลากได้ ส่งผลให้คุณภาพของตารางโดยรวมดีขึ้น

ภาควิชาวิศวกรรมโยธา สาขาวิชาวิศวกรรมโยธา ปีการศึกษา 2548

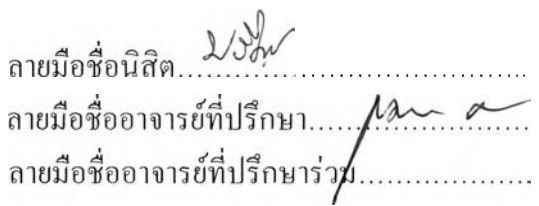

#### ## 4570390821 : MAJOR CIVIL ENGINEERING

## KEY WORD: TABU SEARCH / VEHICLE SCHEDULING/ HOOK AND DROP BORRISUT CHAROENVEINGVACHAKIJ: TRACTOR SCHEDULING AND TRAILER REPOSITIONING UNDER HOOK-AND-DROP OPERATION. THESIS ADVISOR: ASSIST. PROF. SOMPONG SIRISOPONSILP, 81 pp. ISBN 974-17-4332 -7.

The objective of this study is to develop a computerized system for scheduling the operation of tractors and trailers under the hook-and-drop operation. The system covers the operation of a selected motor carrier which provides services to move goods from a number of factories to two warehouses in the Greater Bangkok Area of a consumer-goods manufacturer. The system would serve as a container repositioning decision support system that would produce efficient tractor-trailer schedules. The system applies the so-called "Tabu Search" to determine the schedule that results in the smallest number of pending jobs and then attempt to further improve the schedule by identifying the way to allocate the trailer-container combinations that would reduce waiting times.

Comparing the schedules as proposed by the systems with those determined manually using the real-life data indicates that the model has generated more efficient schedules with respect to tractor utilization. The results also show that the implementation of the hook and drop operation can improve the overall quality of schedules.

Department Civil Engineering Field of study Civil Engineering Academic year 2005

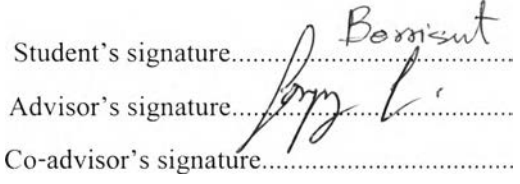

### **กิตติกรรมประกาศ**

**ข้าพเจ้าขอกราบขอบพระคุณผู้ช่วยศาสตราจารย์ ดร.สมพงษ์ สิริโสภณสิลปึ อาจารย์ที่ปรึกษา วิทยานิพนธ์ ซึ่งได้ให้คำแนะนำในงานวิจัยตลอดจนแนวทางการแก้ไขปีญหาต่าง ๆ ที่เกิดขึ้นใน ระหว่างการทำวิจัย ซึ่งนับเป็นประโยชน์อย่างยิ่งต่อการทำงานของผู้วิจัยในครั้งนี้ พร้อมกันนี้ขอกราบ ขอบพระคุณ ศาสตราจารย์ดร.ดิเรกลา**วัฌย์**สิริประธานกรรมการสอบวิทยานิพนธ์และคุณพูนศักดิ** เธียไพรัตน์ กรรมการสอบวิทยานิพนธ์ เป็นอย่างสูงที่ได้ให้ความกรุณาให้คำแนะนำและแง่คิดที่เป็น **ประโยชน์ในการทำให้วิทยานิพนธ์เล่มนี้สมบูรณ์ยิ่งขึ้น**

ี ขอกราบขอบคุณ บิดามารคา ที่เข้าใจและให้กำลังใจข้าพเจ้ามาโดยตลอดระยะเวลาในการทำ<br>วิจัยครั้งนี้ ข้าพเจ้าขอขอบคุณ คุณสุภาวดี เจริญเวียงเวชกิจ ที่เป็นผู้ช่วยเหลือข้าพเจ้าในด้านการพัฒนา **โปรแกรมคอมพิวเตอร์ให้สำเร็จลุล่วงด้วยดี**

**ข้าพเจ้าขอขอบคุณเพื่อนๆพ ี่ๆ น้องๆตลอดจนบุคคลอื่น อีกมากมายที่มีส่วนช่วยเหลือ และเป็นกำลังใจให้กับข้าพเจ้าเป็นอย่างดี และขอมอบคุณความดีของงานวิจัยนี้ให้กับท่านผู้มีพระคุณ ทุกท่านทังในอดีต และปีจจุบัน**

# สารบัญ

 $\frac{1}{\sqrt{2}}\left(1-\frac{1}{2}\right)$ 

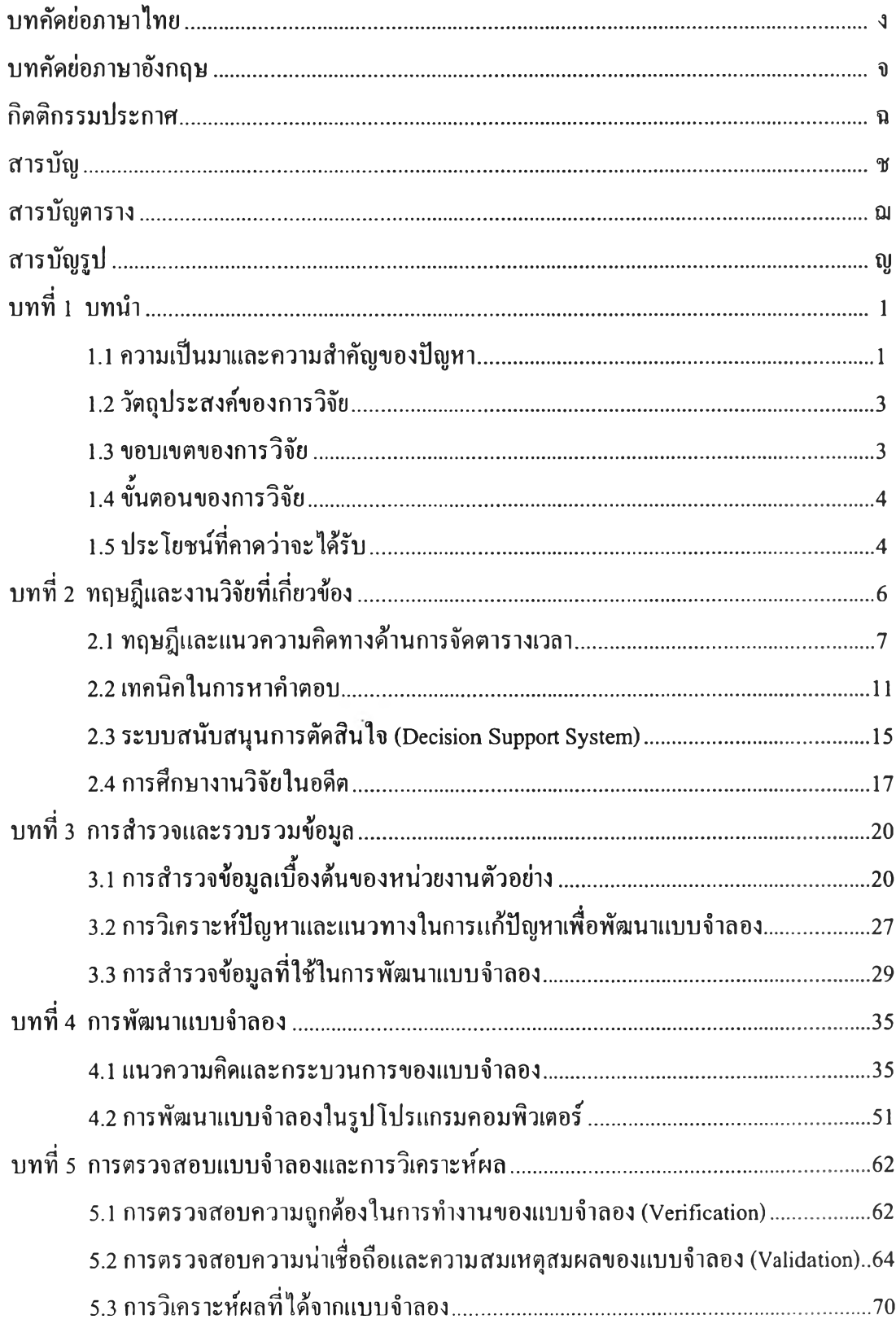

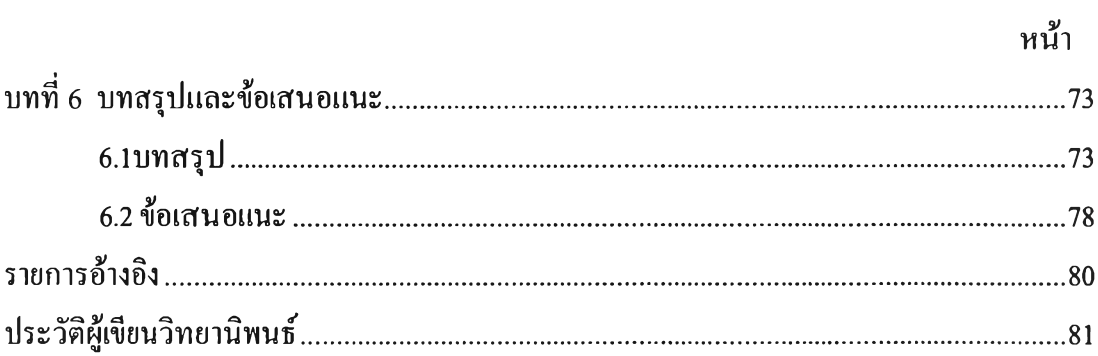

 $\mathcal{L}^{\mathcal{L}}(\mathcal{L}^{\mathcal{L}})$  .

 $\label{eq:2.1} \begin{array}{ll} \mathbb{R} & \mathbb{R}^n \times \mathbb{R}^n \times \mathbb{R}^$ 

# **สารบญตาราง**

 $\left\langle \cdot \right\rangle$ 

 $\sim 100$ 

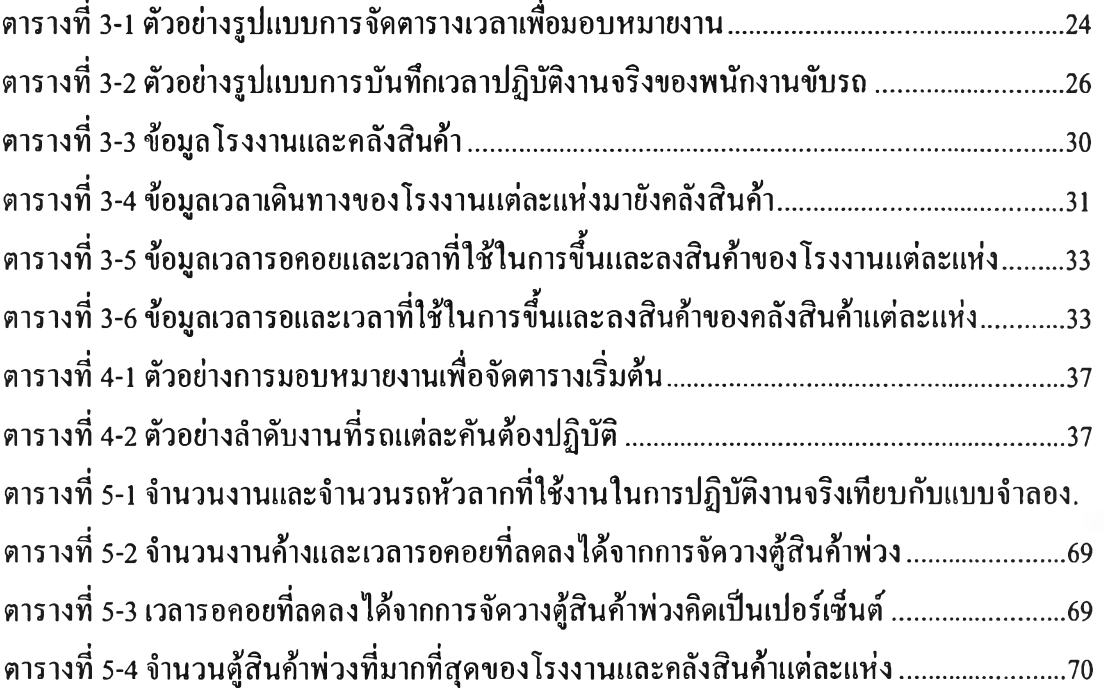

 $\overline{\phantom{a}}$ 

64

 $\alpha$ 

# **สารบัญรูป**

 $\sim 10^{-1}$ 

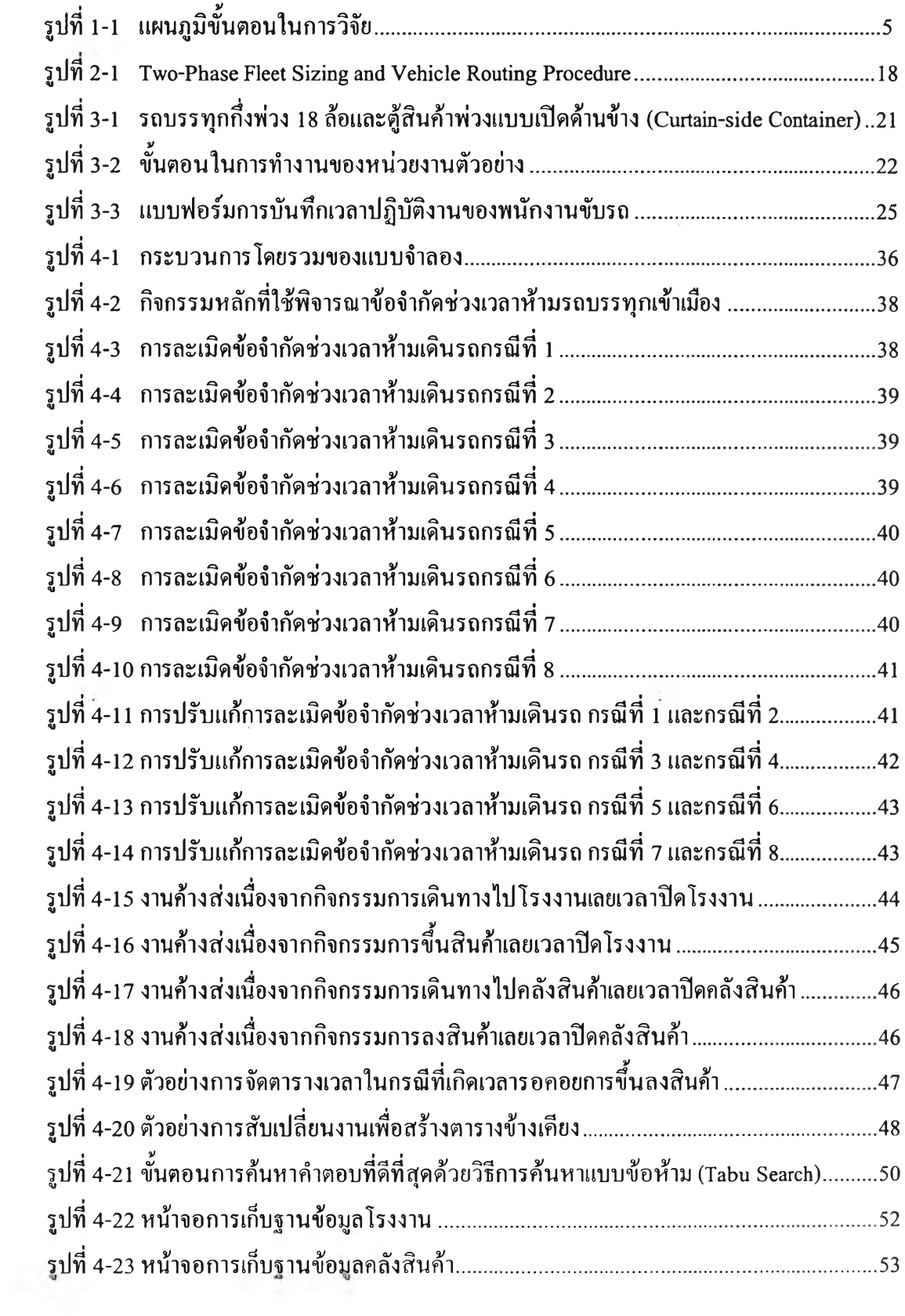

# $\mathfrak{g}$

 $\sim 5-$ 

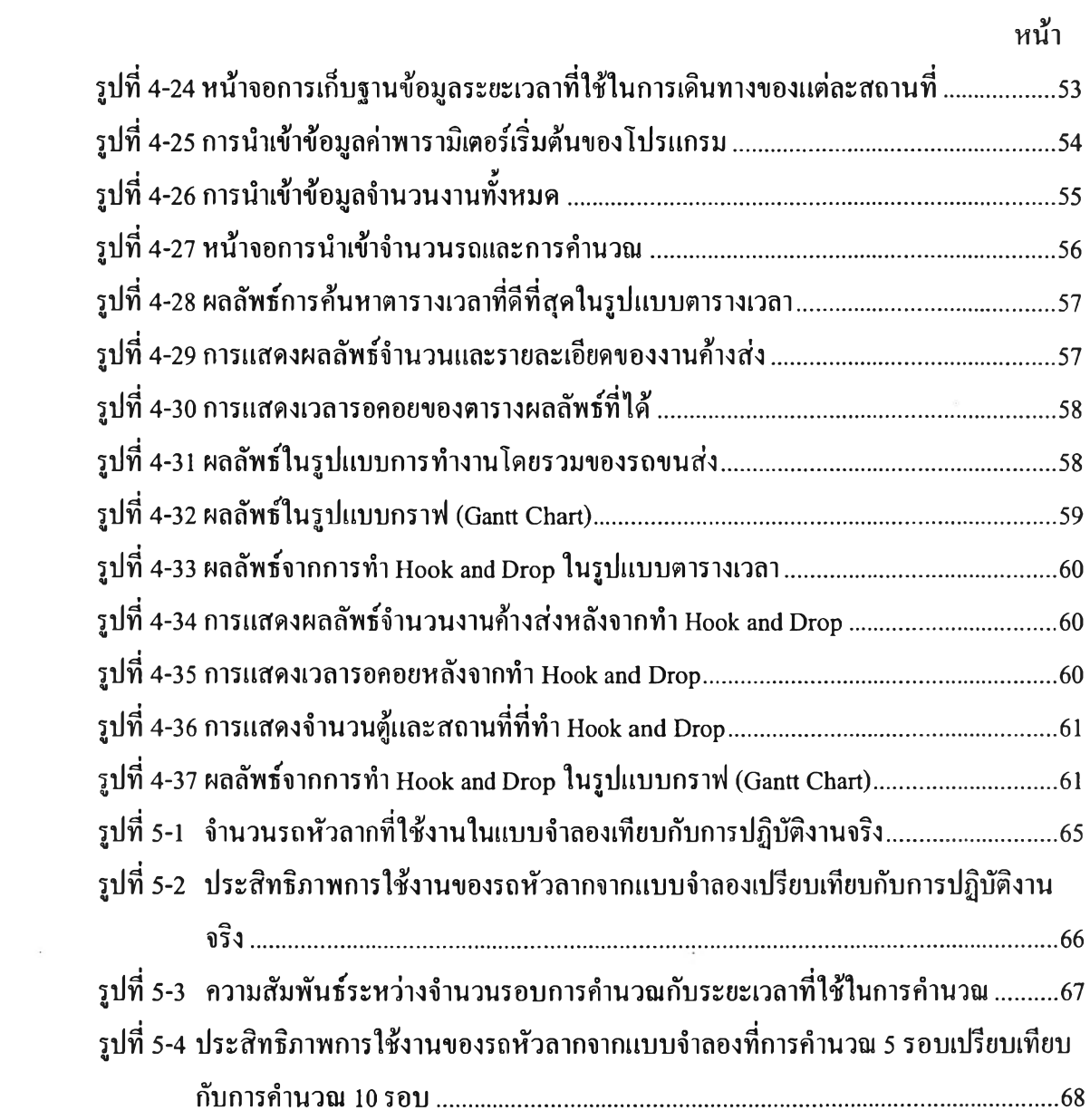